Tennessee Department of Human Services

## **Modernization Project**

**Statewide Townhall #3 Release 1**

**February 22nd, 2022**

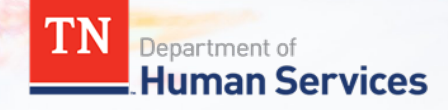

# **Team Introduction**

**Gwen Laaser Director of Child Care Services, TDHS**

**Jay Sirot Organizational Change Management and Training Team, Deloitte**

**Kristi Calvaruso Organizational Change Management and Training Team, Deloitte**

## What Will We Cover Today?

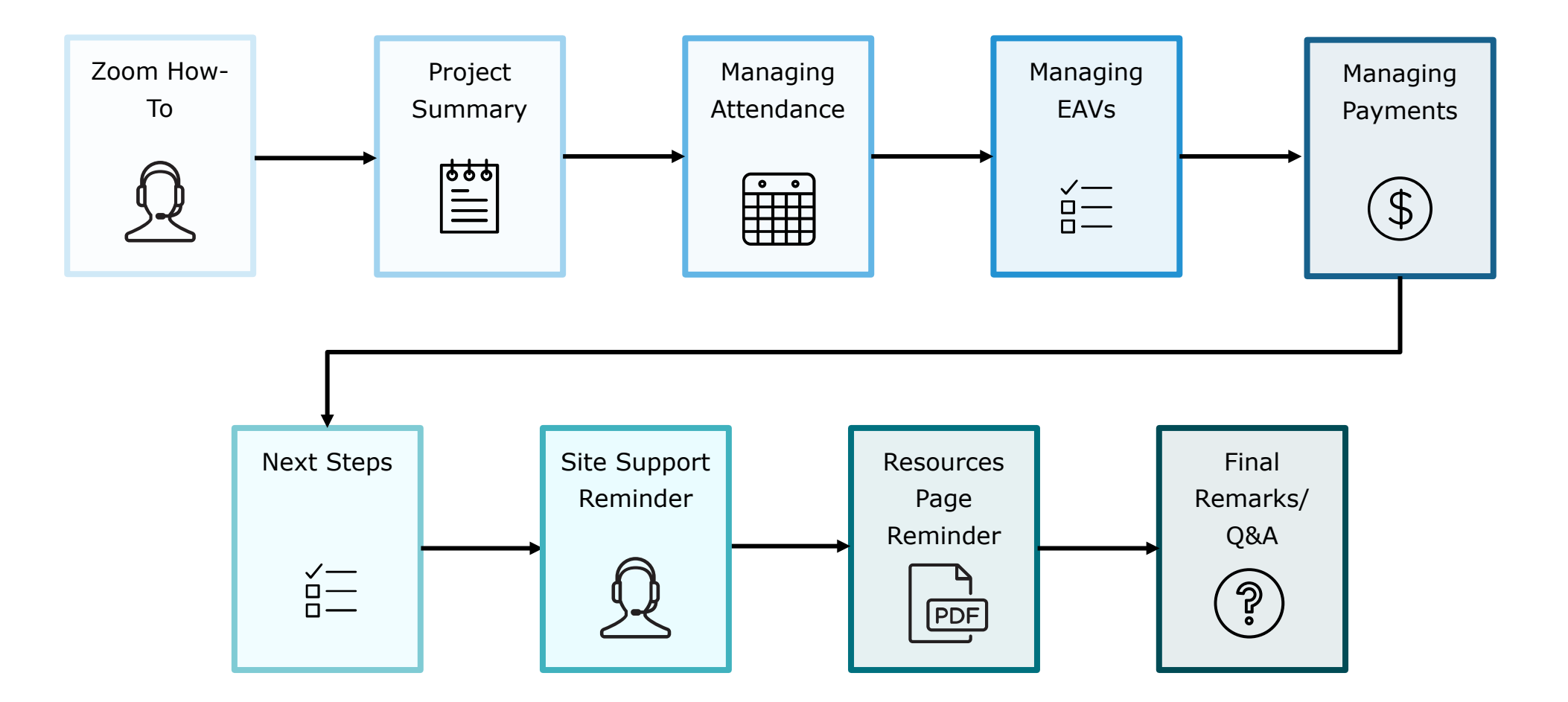

## Zoom "How -To"

**1** The *Chat* button for this webinar has been disabled. If you have a question, please use the *Q&A* function.

**2** The *Raise Hand* button allows you to signal that you need assistance. Please select this button if you need help with any Zoom settings or other technical challenges.

**3** The *Q/A* button will open a window for you to ask a question. Feel free to ask a question at any time during the session.

#### *When asking a question, please provide your email address.*

At the end of this Townhall, we will answer as many questions as we can. If there are ones we do not get to, we will answer them in the coming weeks via email.

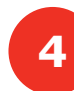

**4** The **Leave** button is used to exit (or hang up) the Zoom meeting.

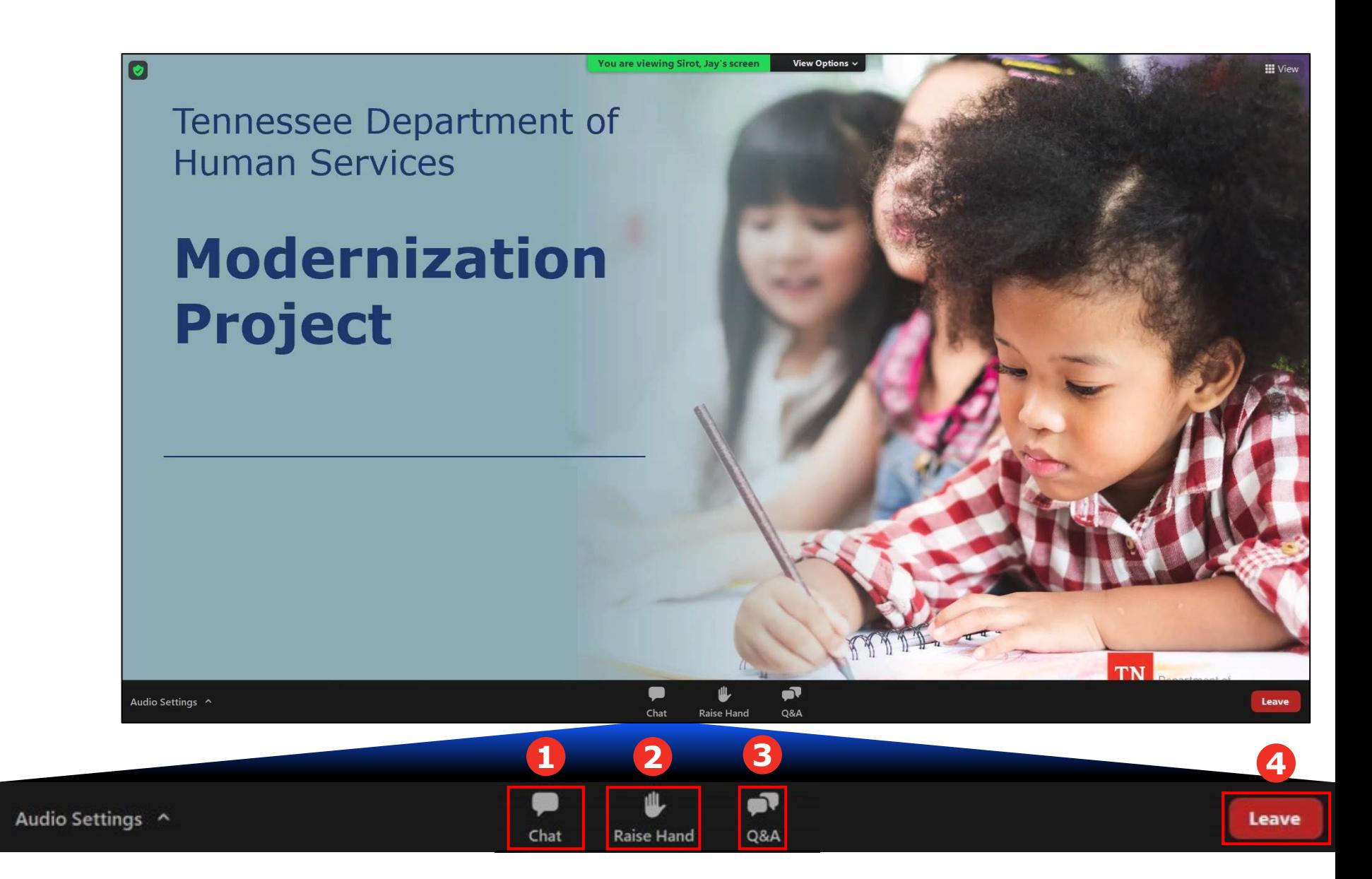

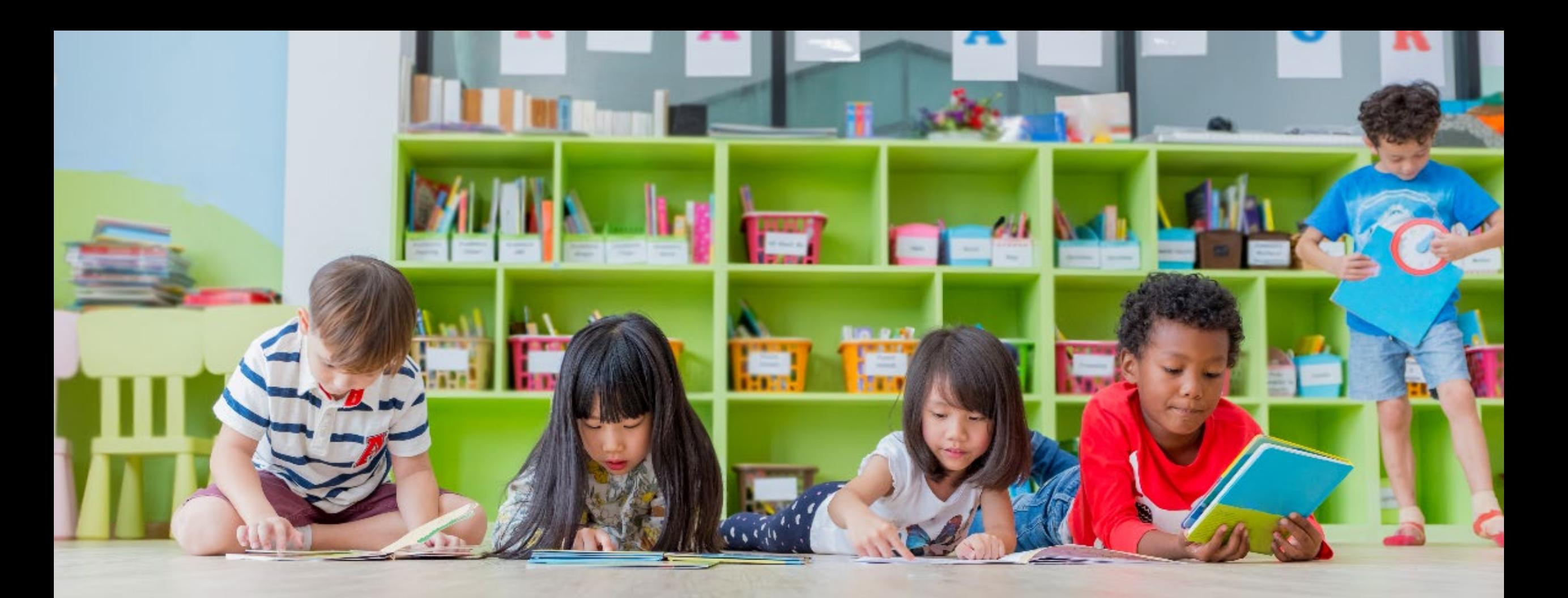

## Transforming your Customer Experience

The TDHS Modernization Project is a major effort, undertaken for you – and by extension, the children of Tennessee. This project provided us the opportunity to develop new, everyday tools, which allows us to strengthen our relationship with you by reducing paperwork and implementing new tools to help you provide care that is safe, healthy, and educationally rich.

### Modernization Project Tools Overview

#### **Provider Portal for Child Care and Adult Day Services Providers**

- Consolidated online location to manage your participation in the Certificate Program, including submitting Electronic Attendance Verification (EAVs) and accessing payment data
- Centralized location to manage your compliance activities, including reviewing upcoming monitoring visits and addressing Plans of Corrective Action (POCAs)
- For new Child Care and Adult Day Services Providers, a streamlined location to apply for a license

### Allow you to get paid more efficiently

Make it easier to participate in the Certificate Program by streamlining administrative requirements

Give you and your customers a seamless way to check children in and out of care

## **Managing Attendance, EAVs, and Payments in the Provider Portal**

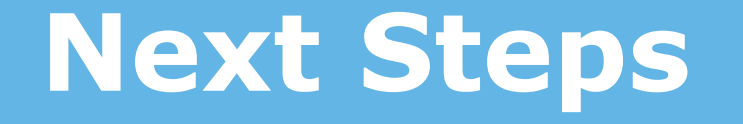

## Time to Get Ready!

Mark Time On Your Calendar on 2/28 to Complete the Following Activities:

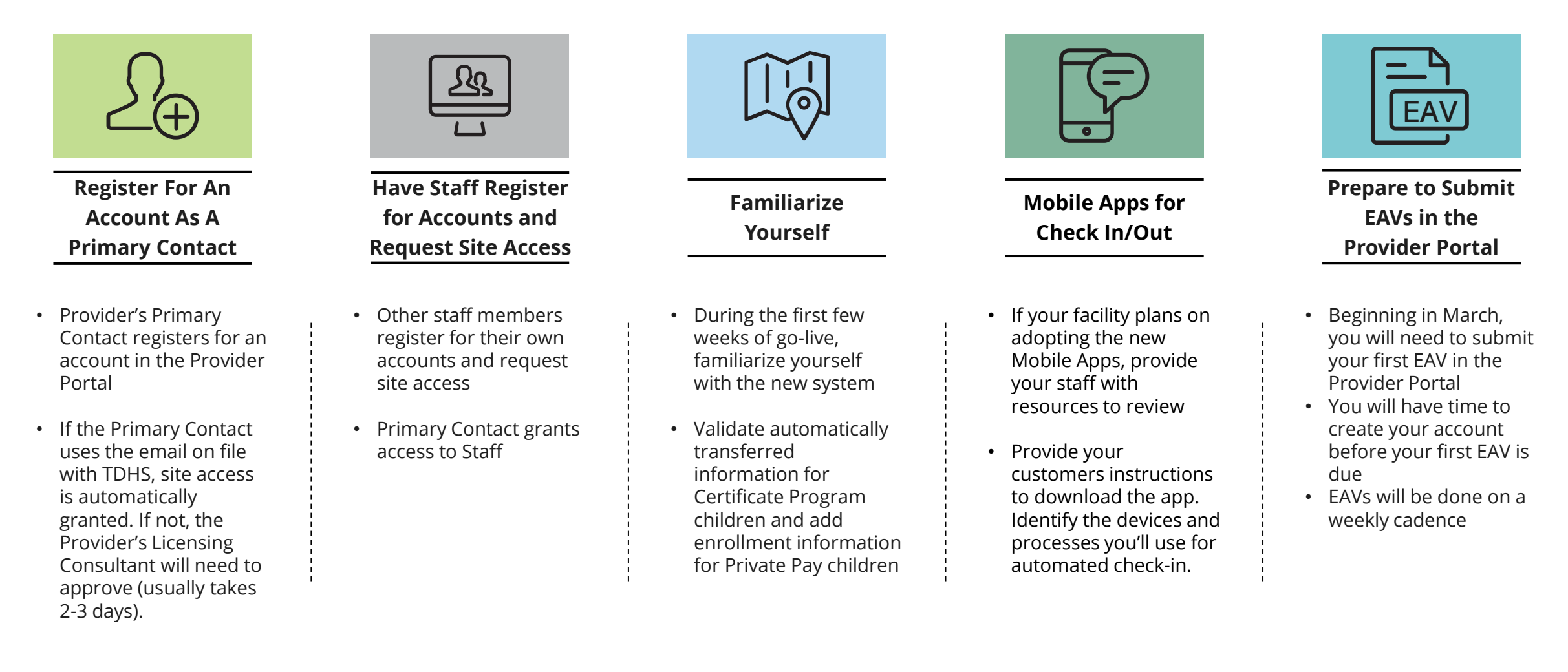

*\*More information about each of these steps is available in Quick Reference Guides, How-To Videos, User Guides and f t T h ll*

## EAV Submission Timeline

#### **MARCH 14TH**

If you wait to register for an account until after March 7th, you can submit your first two EAVs in the Provider Portal on March 14th. EAVs submitted by 6:00 PM Central Time on the 14<sup>th</sup> will be paid the week of March 21st.

#### **GOING FORWARD**

EAVs are due weekly in the Provider Portal on Mondays at 6:00 PM Central Time. Those submitted on time will be paid by the following week.

#### **MARCH 7 T H**

If registered for an account by March 7<sup>th</sup>, you can submit your first EAV in the Provider Portal early. If you submit your EAV by 6:00 PM Central Time on the  $7<sup>th</sup>$ , you will be paid the week of March 14<sup>th</sup>.

#### **FEBRUARY 28TH**

The Provider Portal goes live on February 28th. You have between February 28th and March 14th to register for and create your account. Attend a Registration Drive!

## **TO HELP YOU GET SITUATED IN THE NEW PROVIDER PORTAL, WE WILL BE HOSTING REGISTRATION DRIVES FROM 5:00 TO 7:00 PM CENTRAL TIME ON:**

Tuesday, March 1st Thursday, March 3rd Tuesday, March 8th Thursday, March 10th

Look out for an invitation to come via Email!

### **What to Do** Between Now and Go-Live on February 28<sup>th</sup>?

**Check out the TDHS Website for Modernization Project Resources and Updates**

**If you have not already, confirm with your licensing consultant that your Provider's Primary Contact Information is Correct**

**If Adopting the New Mobile Apps, follow the Mobile App Rollout Checklist and Review Resources on Application Setup**

**Identify Questions You Have on the New Systems and Reach Out to Us As Needed**

## **Reminders**

### [Visit our Modernization Project Resources Page!](https://www.tn.gov/humanservices/for-families/child-care-services/child-care-resources-for-providers/modernization-project-resources.html)

M<sub>6</sub>

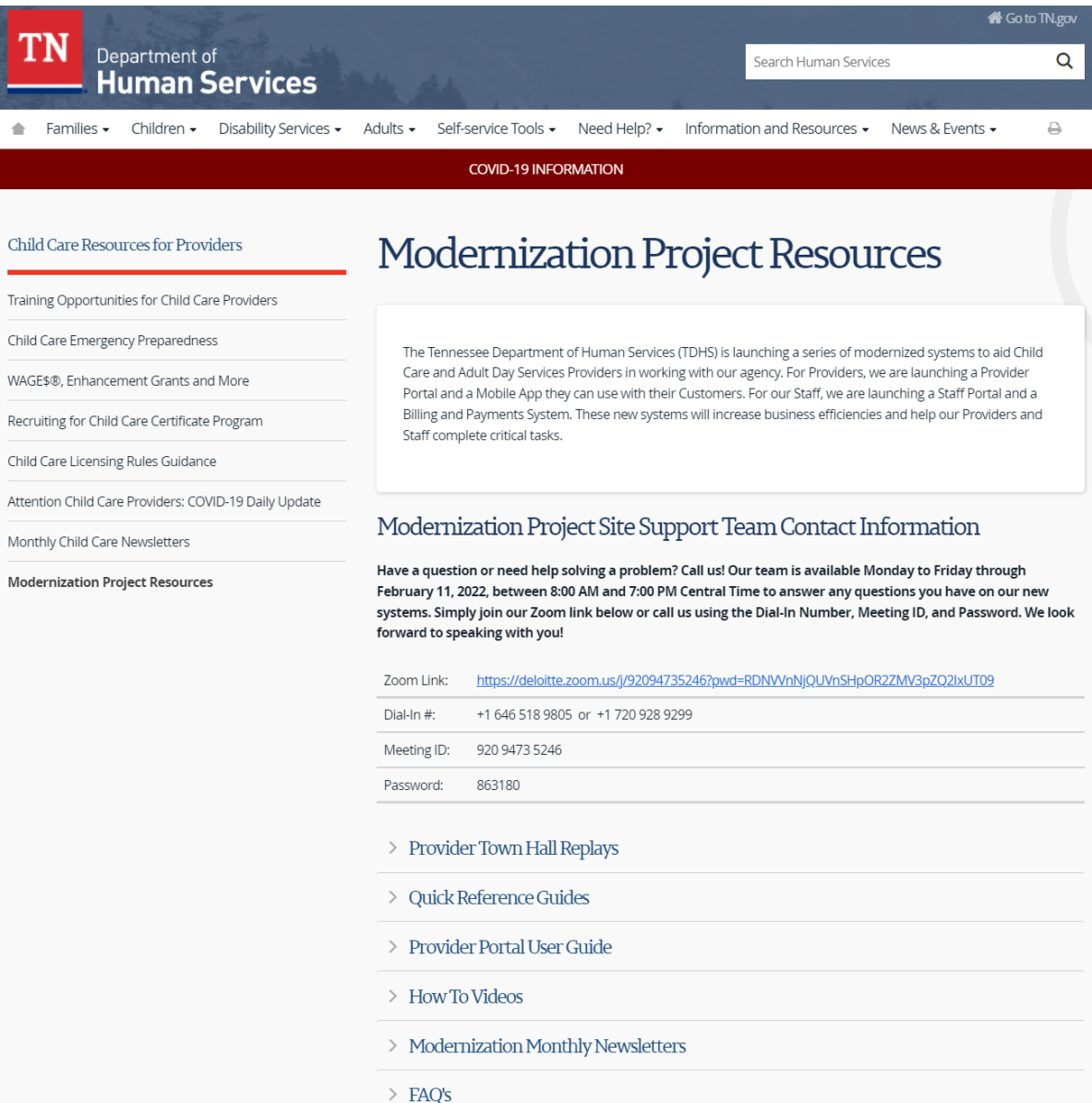

Have a question or need help solving a problem? Call us!

Our team is available Monday to Friday to answer any questions you have on our new systems. Simply join our Zoom link below or call us using the Dial-In Number, Meeting ID, and Password.

We look forward to speaking with you!

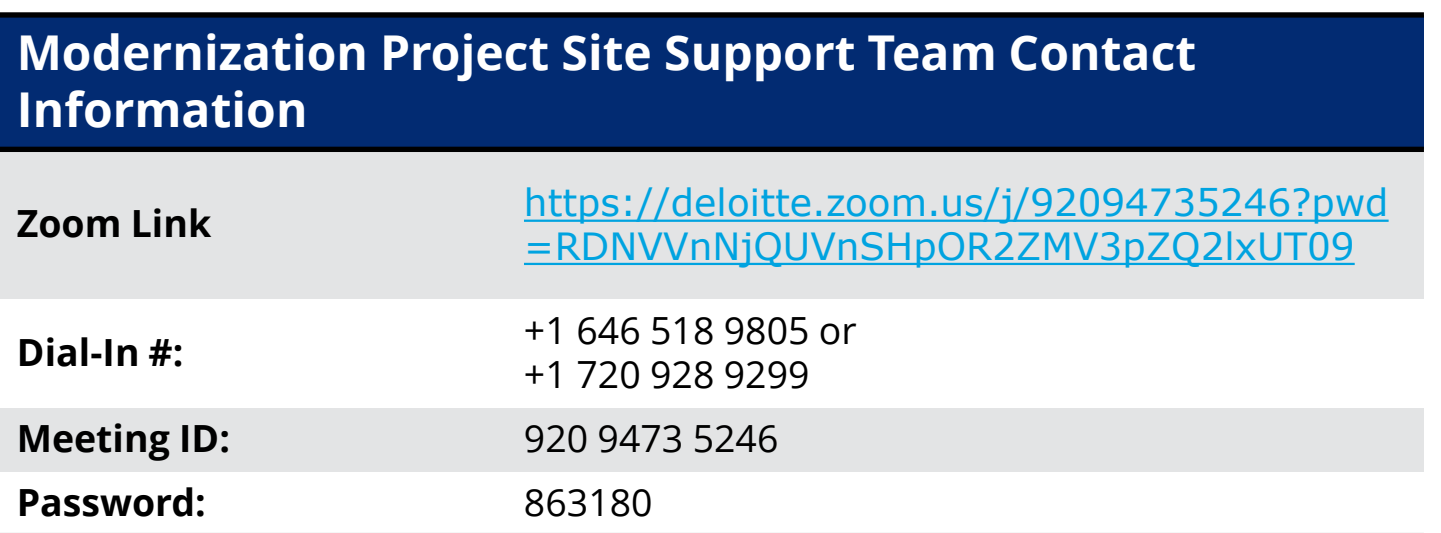

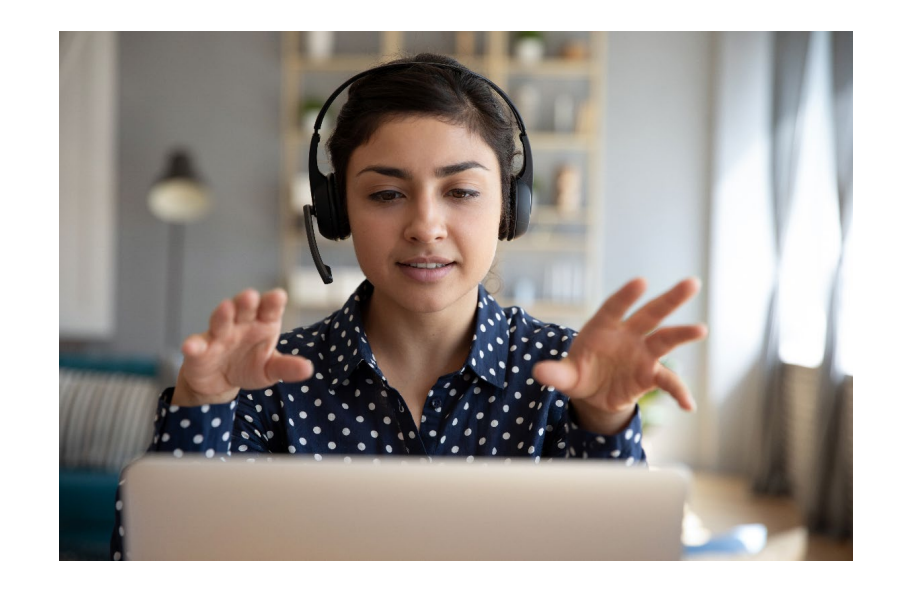

### Thank You to Our Change Champion Network Participants!

Alfreda Northern **Grettel Sweatt** Renee Price Angela Sims **Figure 1.1 Angela Sims** Jacquetta Maples **Rhonda Morgan** Annette Bishop **Manual Annette Bishop** Jacquetta Maples **Rossie Miller-Brown** Beverly Holland **Sabrina Field** Jennifer Parker **Sabrina Field** Bonnie Spear **Sandy Monroe** Joanne **Sandy Monroe** Brenda Conn **Selena Harris** Jody Heady **Selena Harris** Candace Blazek Karen Daniel Sharon Crawford Candace Harrington **Katie Bates** Sheila Boyd Cassandra Perkins Terry Peek Cheri Lindsley **Laura Wheeler** Tiffany Glover Christina Hoover **Laura Wilson** Christina Hoover Christy Bibee Leslie Murrell-Lakins Tonikia Brown Chrstine Hill **Lori Franklin** Tracy Waller Dama Lee **Melissa Foster** Melissa Foster Trerri Powell Dana Phelps **Nickye Hamlet** Wanda Beaird Debbie Ferguson Patricia Smith William Zagorski

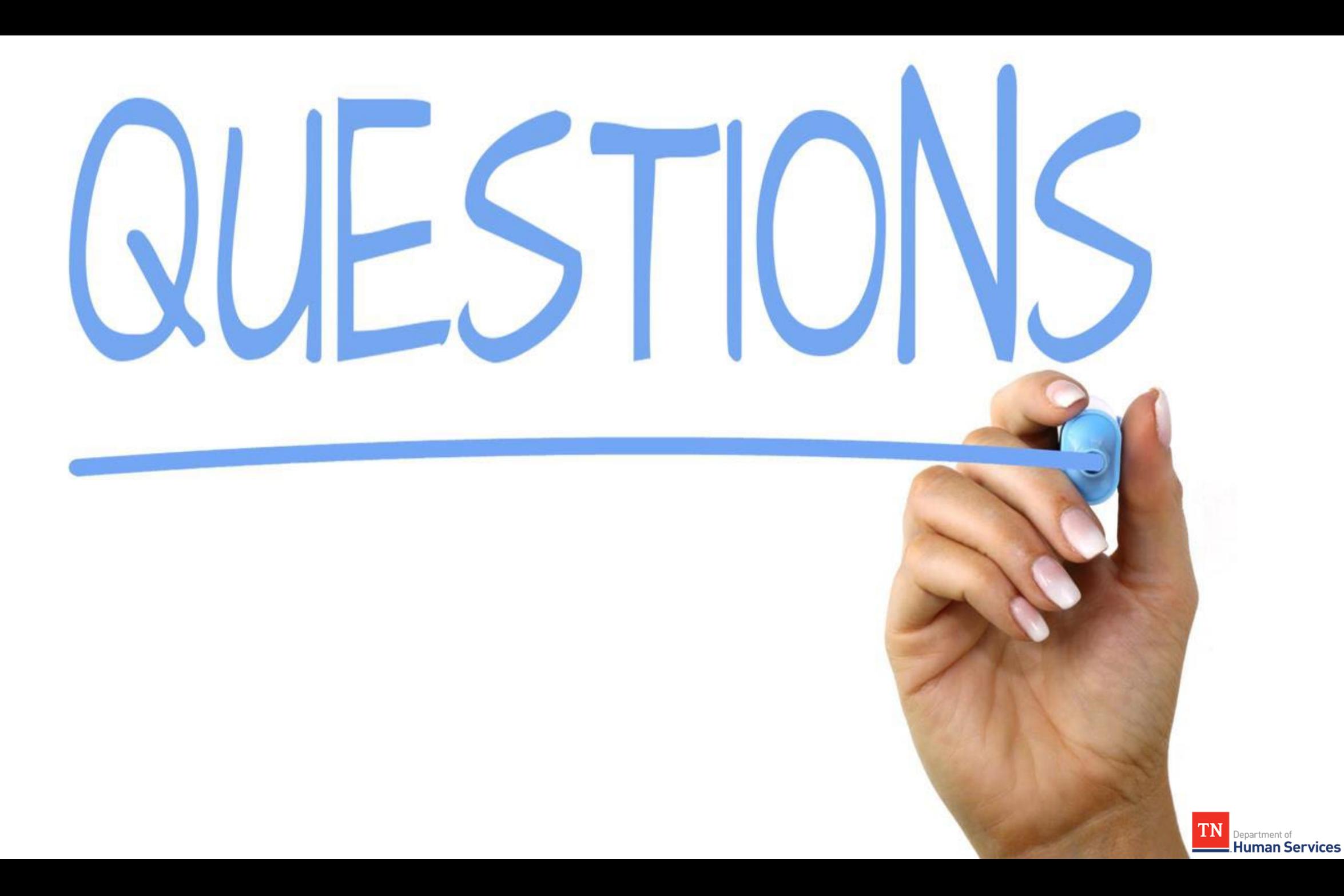

## **Thank You For Joining!**

## **TDHS Modernization Project Leadership**

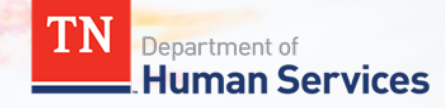